EASE OF LIVING SOPs

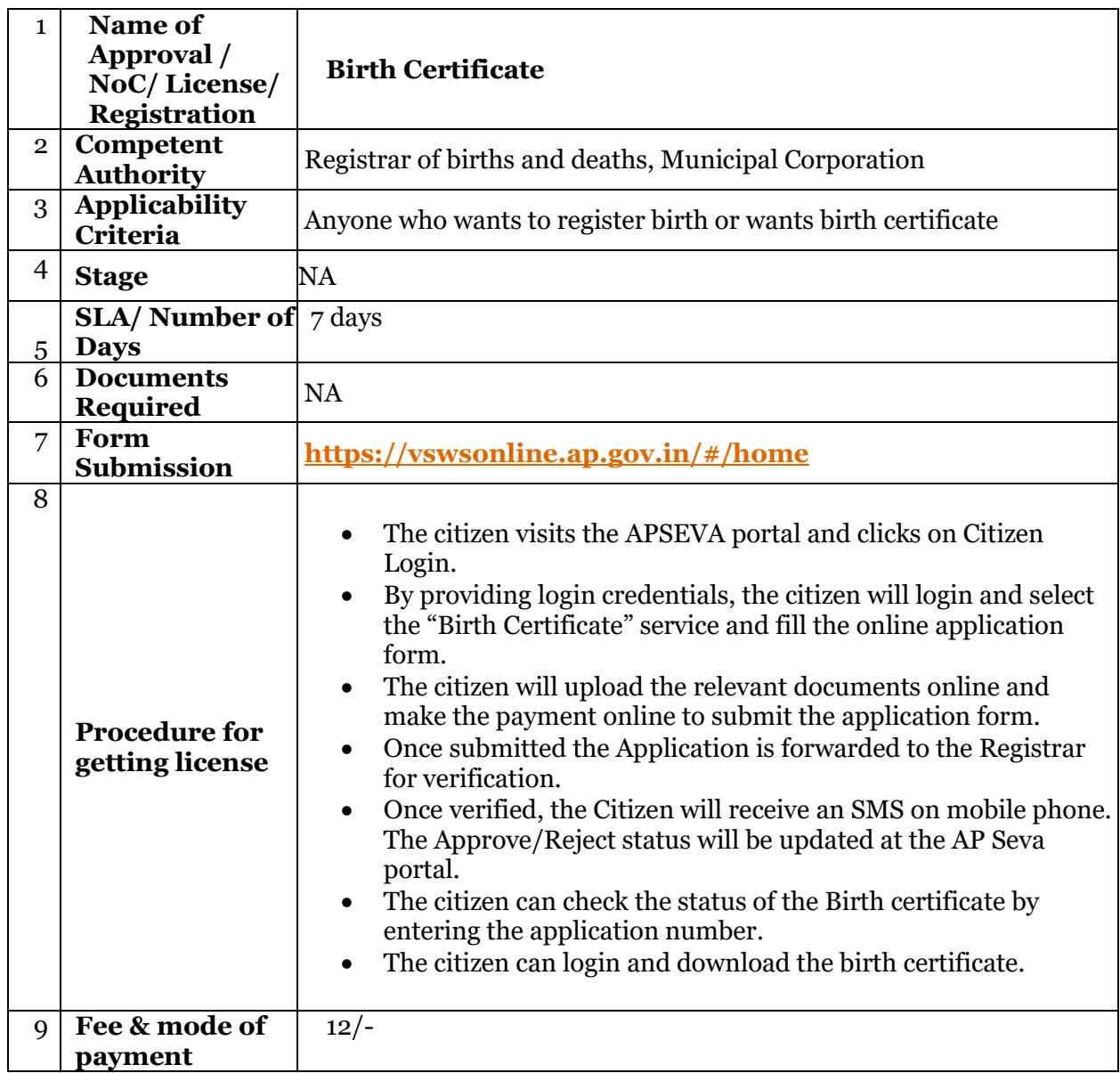

# BIRTH CERTIFICATE

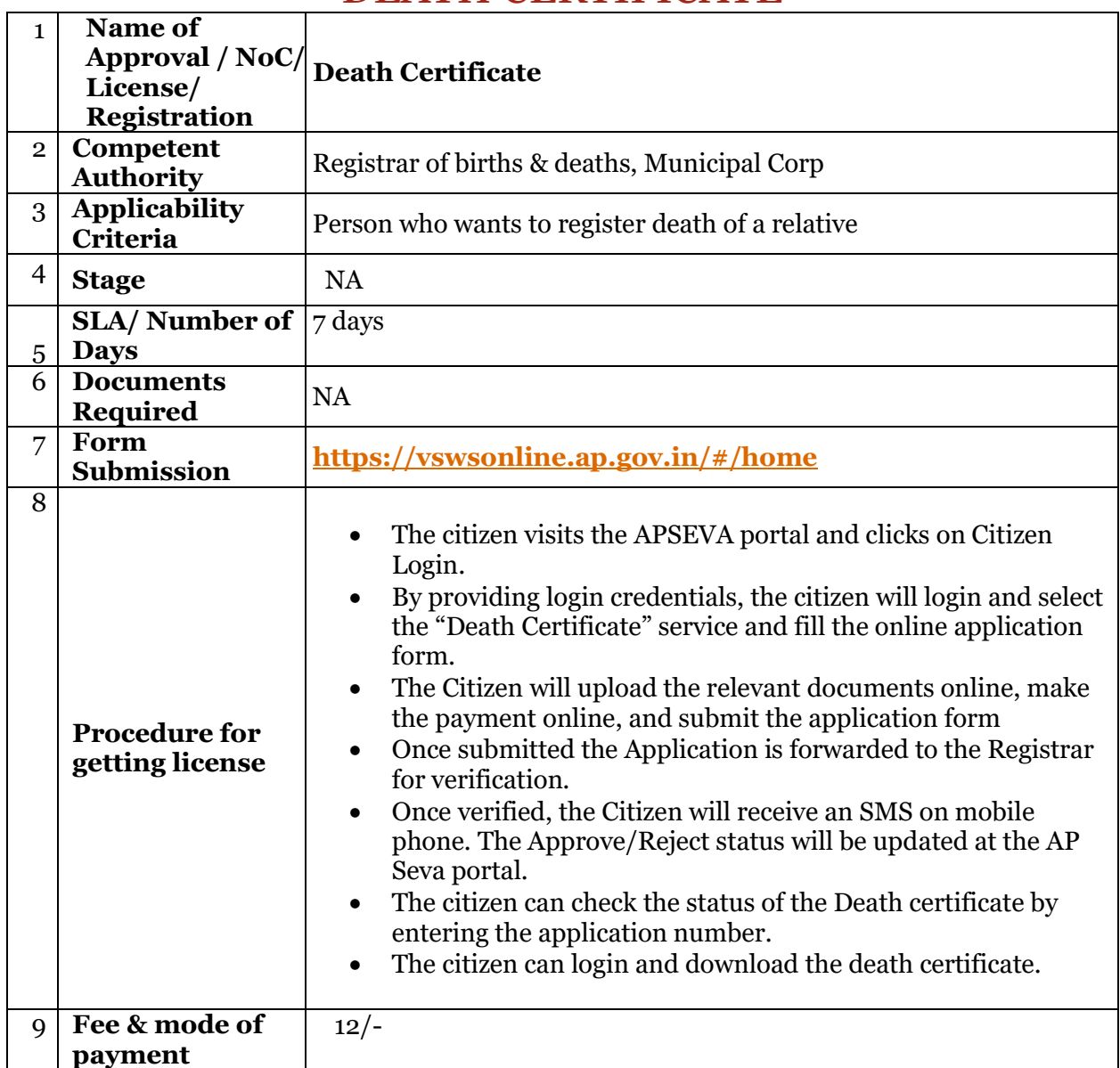

#### DEATH CERTIFICATE

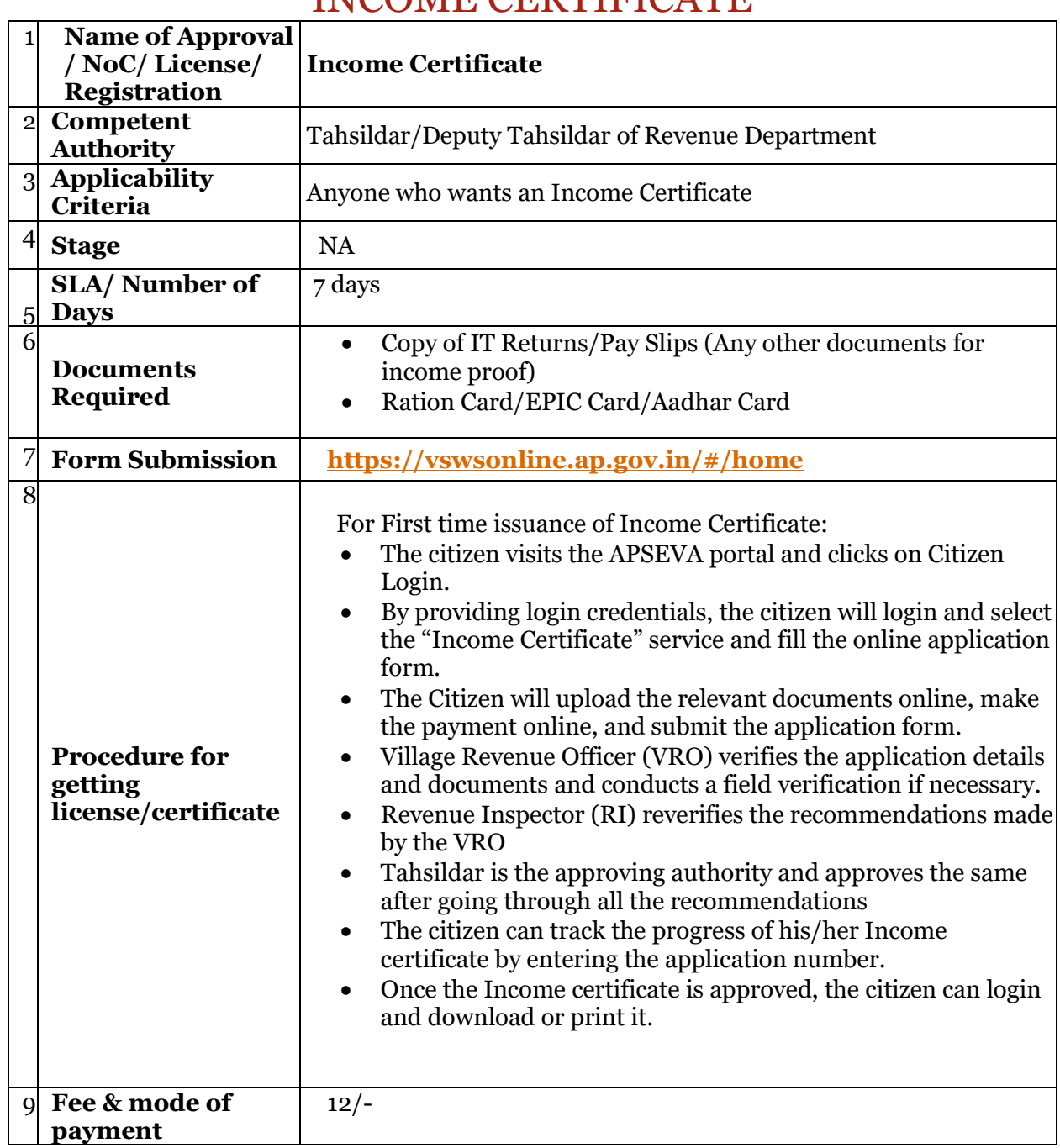

#### INCOME CERTIFICATE

# INTEGRATED CERTIFICATE

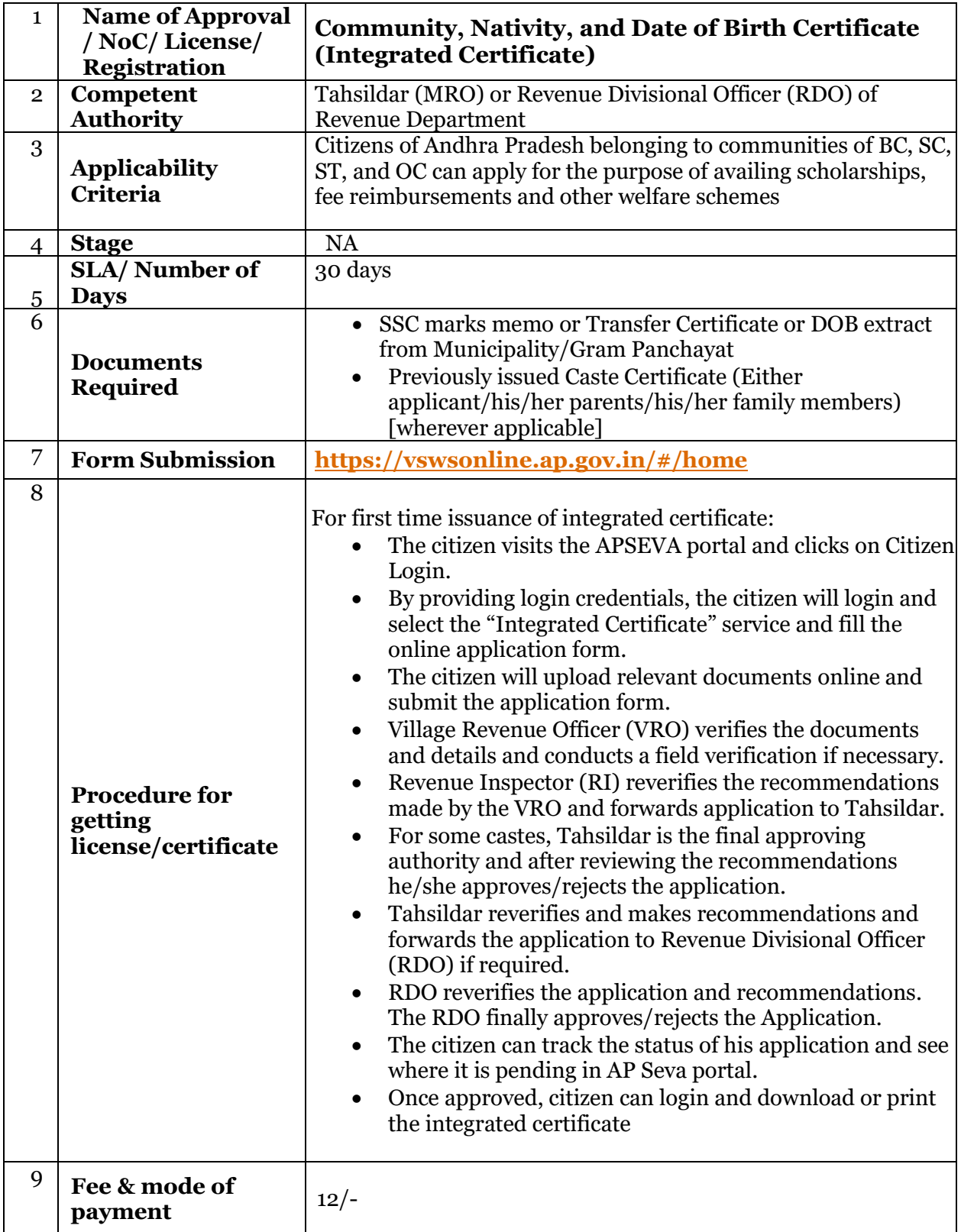

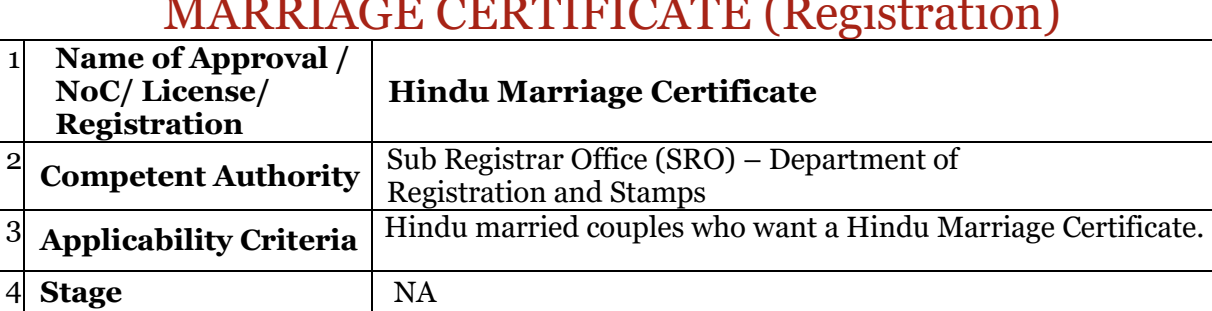

15 min for subsequent times

• Wedding Card

2

5

6

**SLA/ Number of Days** 

# MARRIAGE CERTIFICATE (Registration)

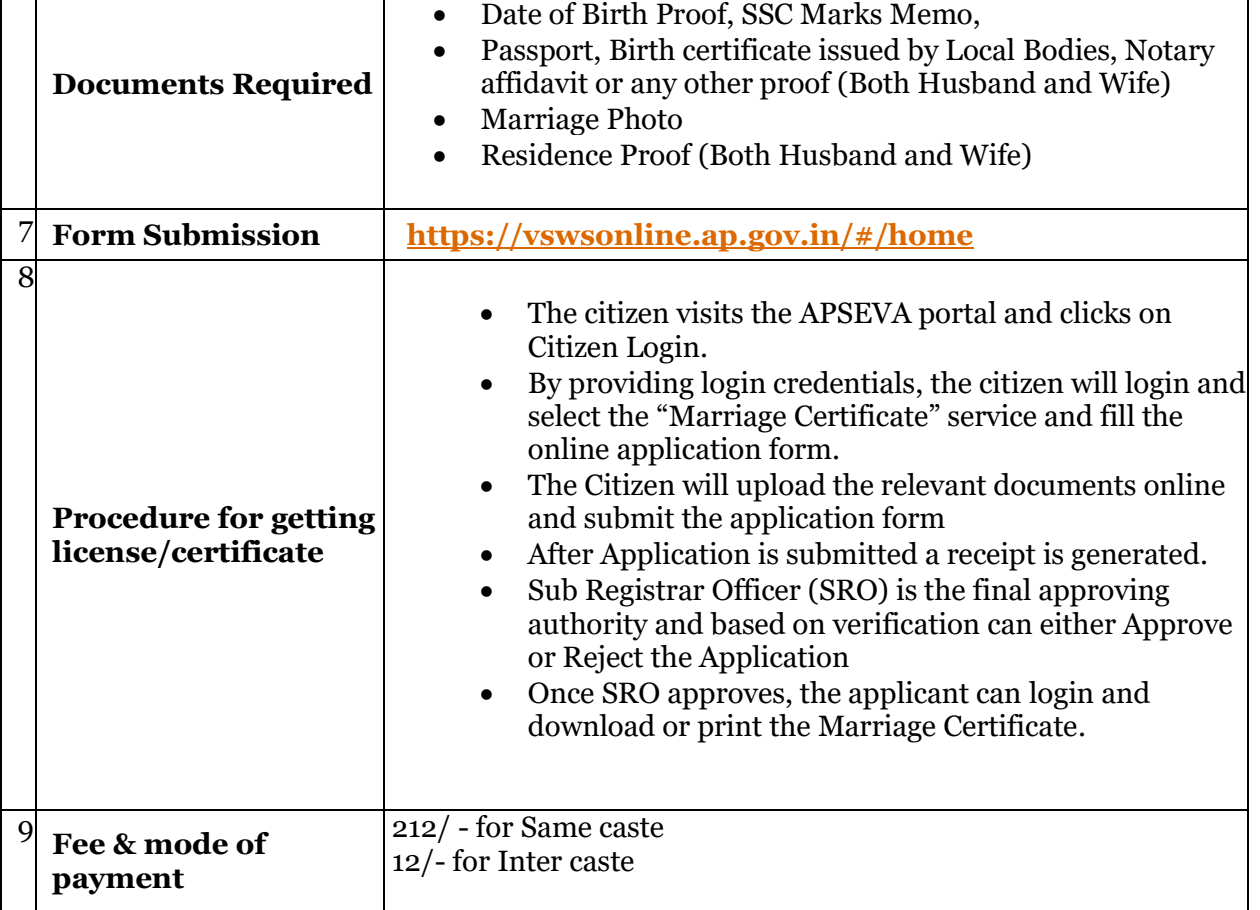

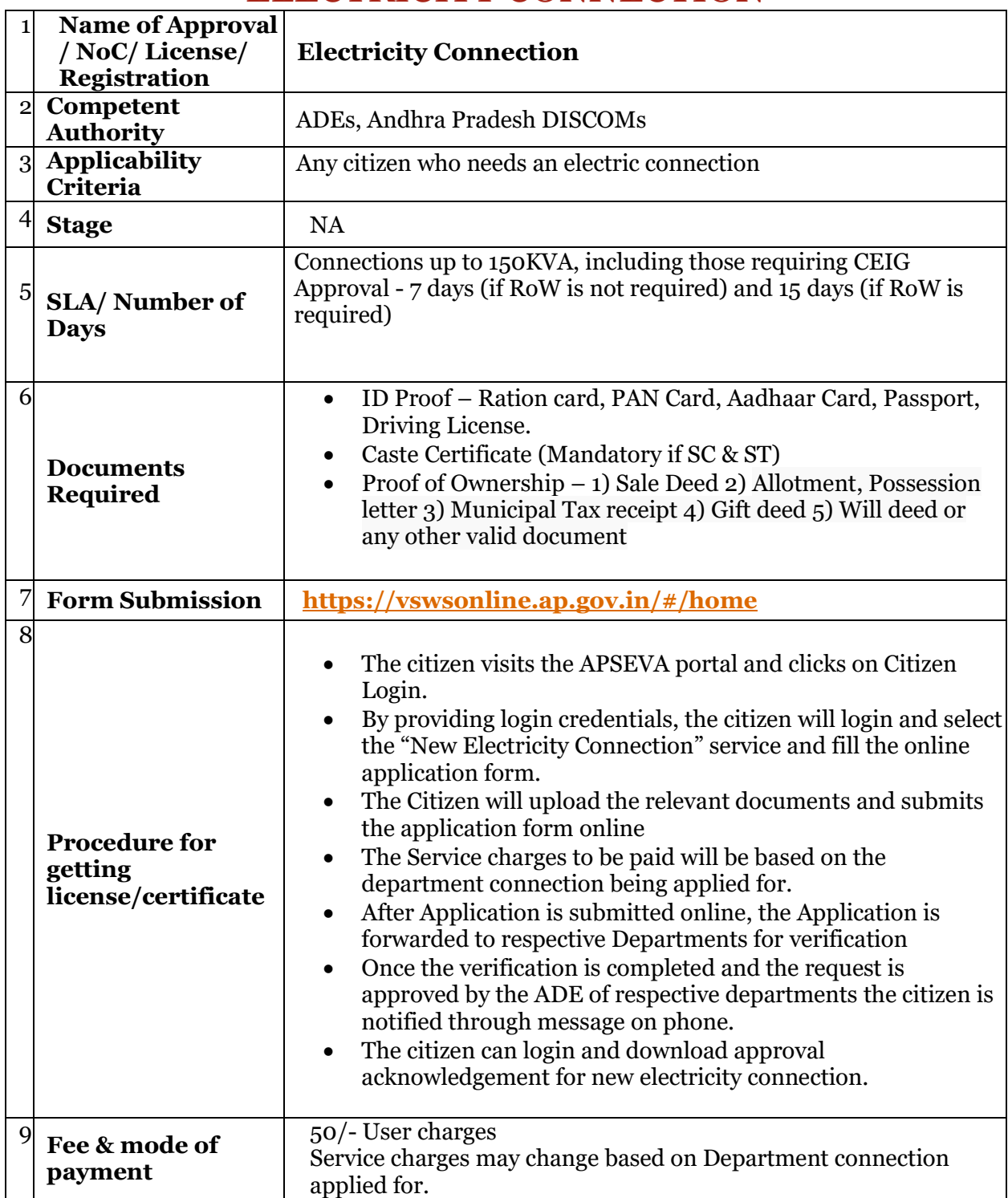

# ELECTRICITY CONNECTION

# WATER CONNECTION

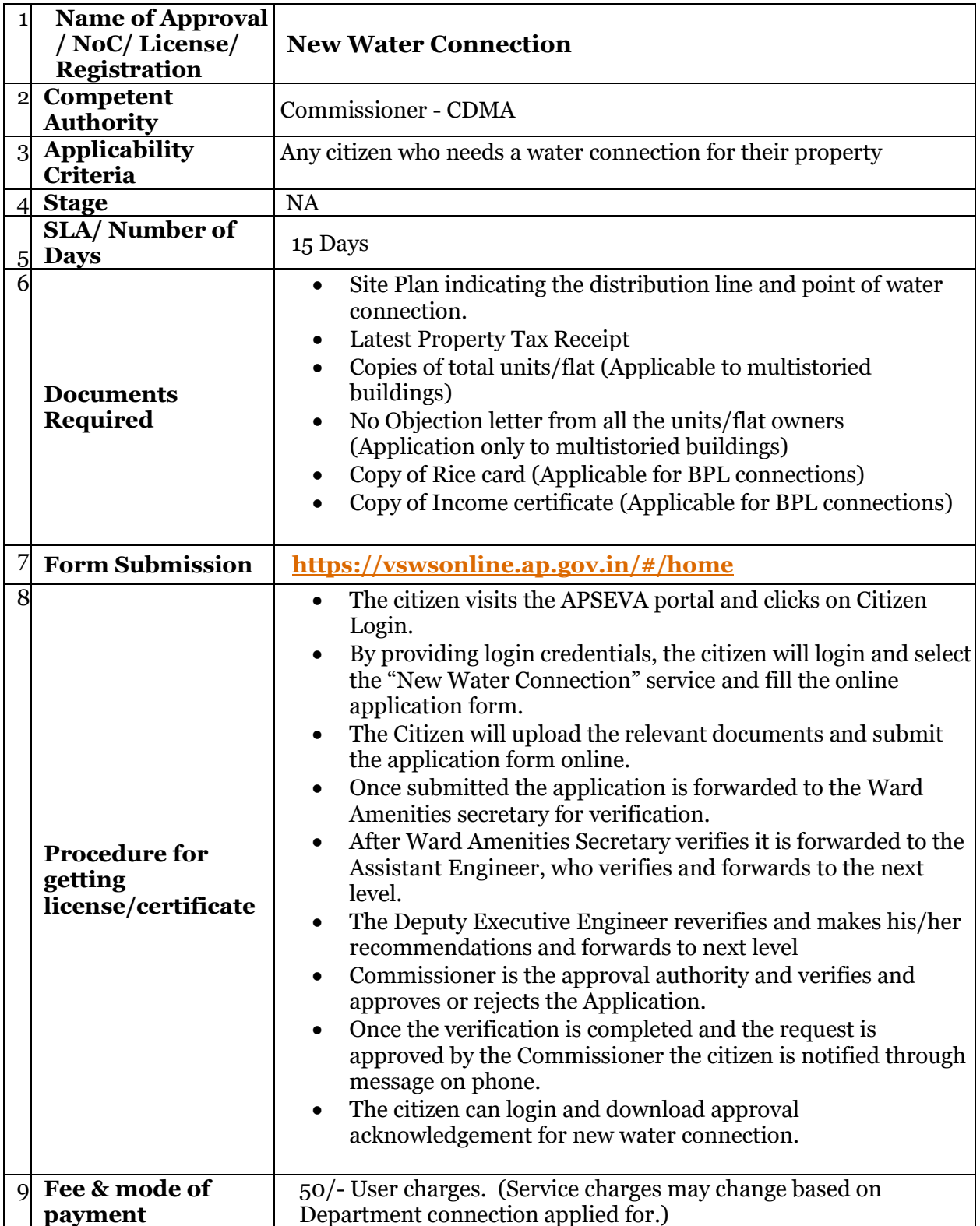

#### 1 **Name of Approval / NoC/ License/ Registration New Rice Card** 2 **Competent Authority** VRO and MRO of Revenue Department 3 **Applicability Criteria**  Any citizen or family that needs a rice card and belongs to BPL 4 **Stage** NA  $\frac{1}{5}$  **Days** 21 days **SLA/ Number of**  6 **Documents Required**  Rice Cards with two or more members • Aadhaar Card Numbers of all members • Address Proof • Income Certificate • Age Proof (if woman applying, she must be more than 18 years and if man is applying, he must be more than 21 years) Rice Card for Single Member must submit the same documents as above and additionally • If Widower/ Widow provide death certificate of Spouse. 7 **Form Submission <https://vswsonline.ap.gov.in/#/home>** 8 **Procedure for getting license/certificate**  • The citizen visits the APSEVA portal and clicks on Citizen Login. • By providing login credentials, the citizen will login and select the "Rice Card" service and fill the online application form. • The Citizen will upload the relevant documents, make the payment, and submit the application form online. The application is forwarded to next level. • The Village Revenue Officer (VRO) will review the form and documents and either Recommend or Not Recommend the application and give a consent for the Social Audit. • For New Rice card application, the VRO must tag the fair price shop to the application • The verification authority is notified through a pop-up window once the application is verified and submitted • If the VRO recommends the application it is sent to the Rice Card Portal (NIC) for further processing e.g., generation of rice card no, deletion/addition etc. • Once the department process is completed the Rice card is sent to the Mandal Revenue Officer (MRO) for a digital sign. The MRO digitally signs the Rice card and forwards it to the VRO / DA login. The citizen can login and download or print a copy of the Rice card. 9 **Fee & mode of payment**  $24/-$

#### RICE CARDS

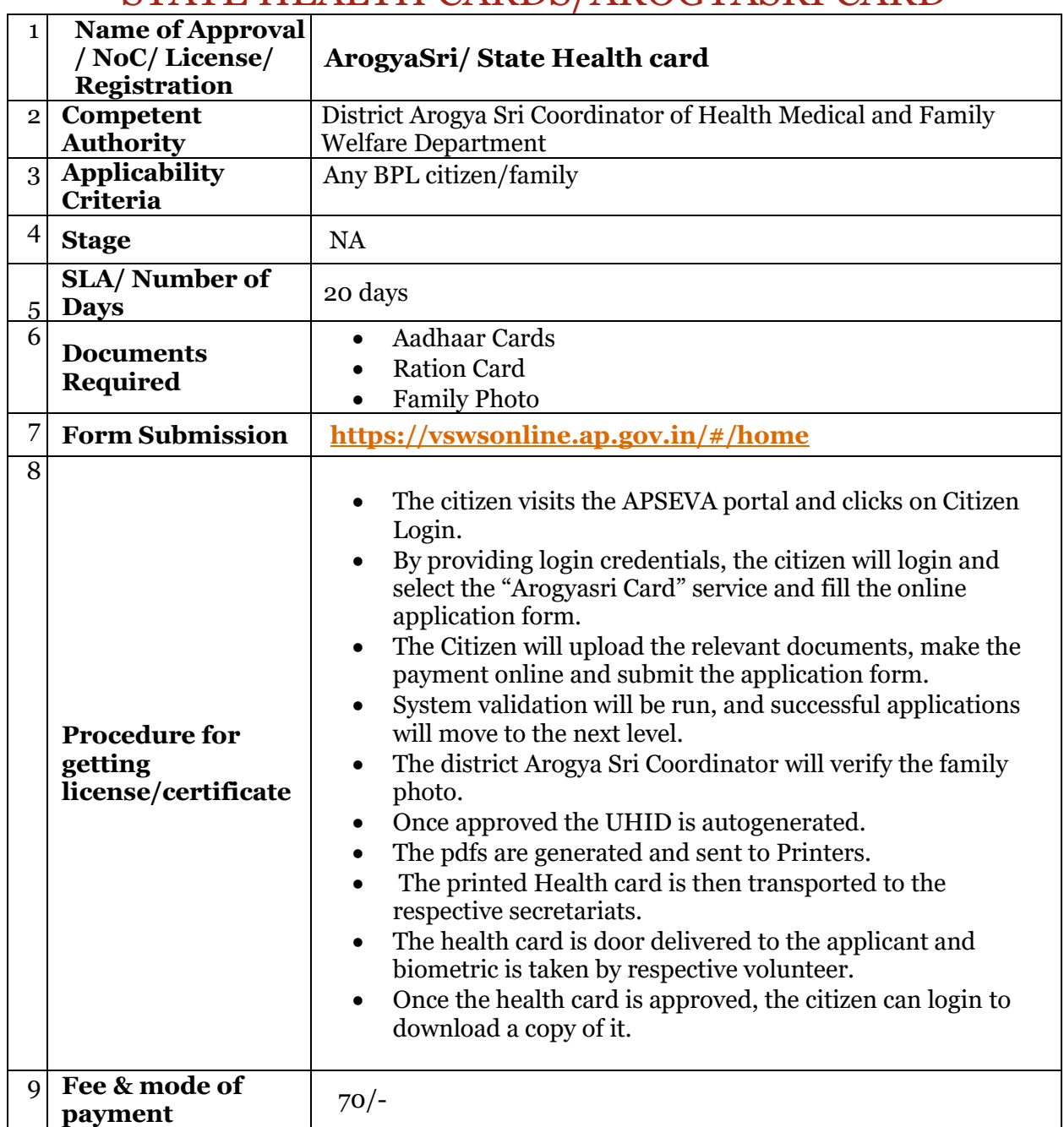

# STATE HEALTH CARDS/AROGYASRI CARD

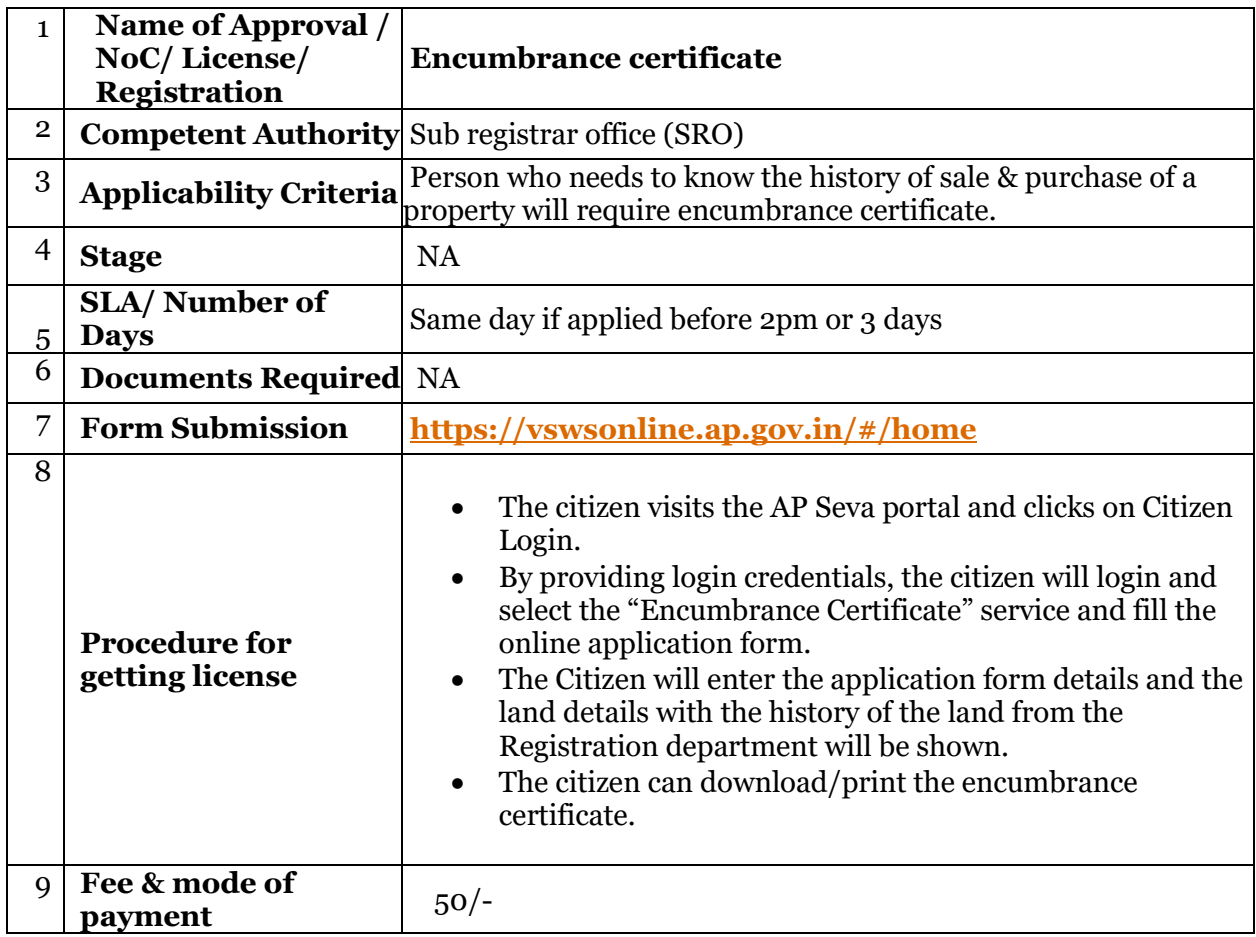

#### ENCUMBRANCE CERTIFICATE

#### DRIVING LICENSE

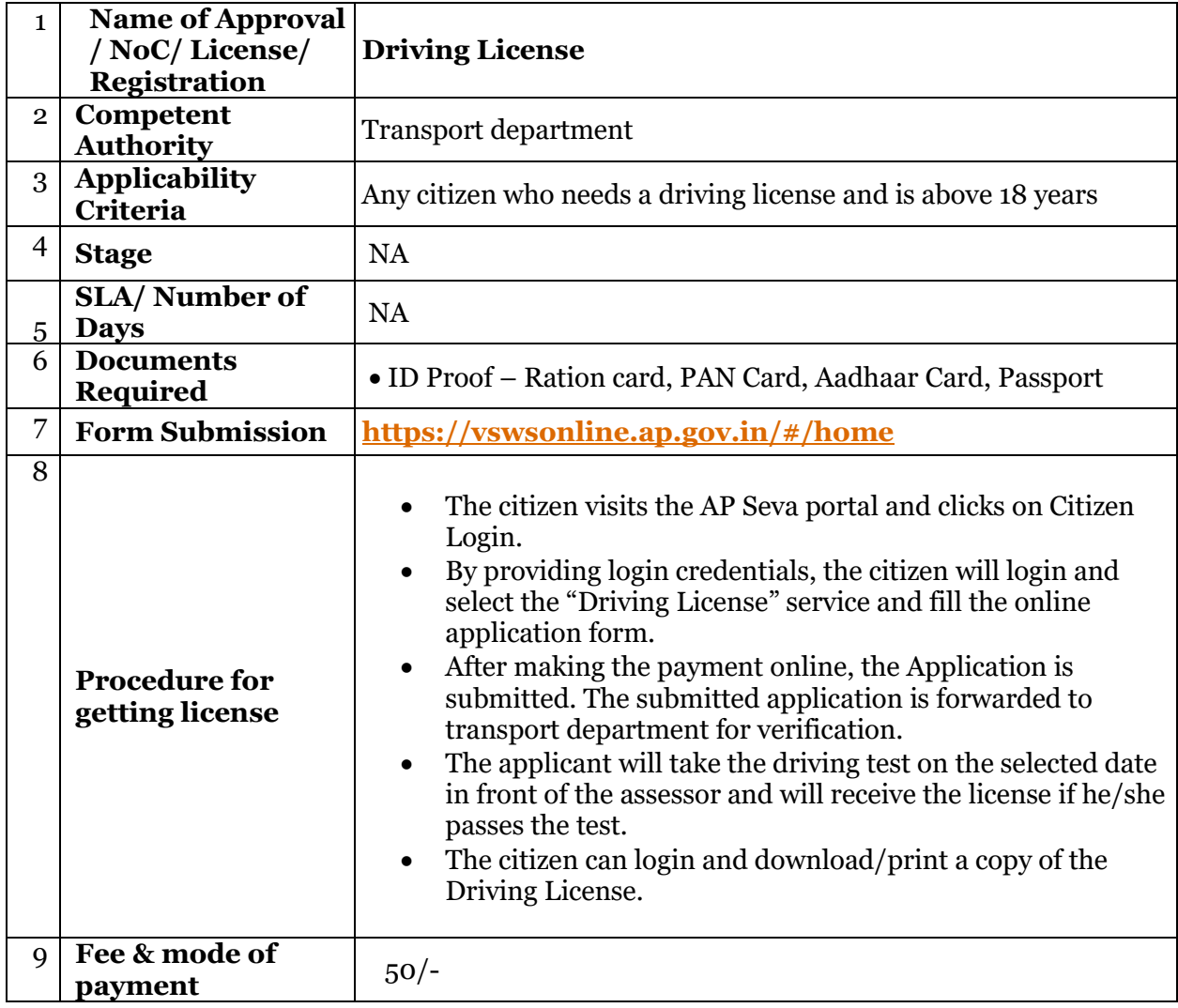